# Mauro COCIGLIO (Telecom Italia - TIM)<br>Depopm-spinbit-new-measurements-00<br>Mauro COCIGLIO (Telecom Italia - TIM)<br>Mauro COCIGLIO (Telecom Italia - TIM)<br>Giuseppe FIOCCOLA (Huawei)<br>Abio BULGARELLA (Politecnico di Torino)<br>Riccar New Spin bit enabled measurements with one or two more bits **n bit enabled measurements with<br>
one or two more bits**<br>
ft-cfb-ippm-spinbit-new-measurements-00<br>
Prague, March 2019, IETF 104 – IPPM WG<br>
Mauro COCIGLIO (Telecom Italia - TIM)<br>
Guergne EIOCCOLA (Huawai)

Draft-cfb-ippm-spinbit-new-measurements-00

Giuseppe FIOCCOLA (Huawei) Fabio BULGARELLA (Politecnico di Torino) Riccardo SISTO (Politecnico di Torino)

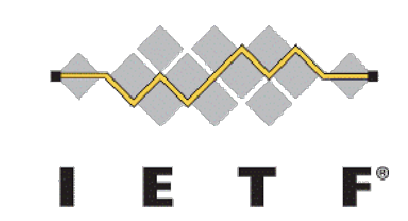

# Spin Bit: Why?

## IPPM document: draft-trammell-ippm-spin

- ▶ The Spin Bit methodology, in a client–server protocol, allows an explicit per-flow transport-layer signal for hybrid measurement of end-to-end RTT.
- ▶ The Valid Edge Counter (VEC) validates the correct Spin Bit measurements in case of impairments (out of sequence, losses, traffic holes...).

## How Spin Bit works

- The spin bit is a simple enhancement of a client-server protocol that causes one bit in the header to 'spin', generating one edge (a transition from 0 to 1 or from 1 to 0) once per end-to-end RTT.
- Any device on path can then measure the time (on its local clock) between these edges to generate one RTT sample per RTT for each flow in the general case.
- SERVER REFLECTS: when a packet should be sent, it sets the spin bit to the spin bit on the last packet received from the client.
- **CLIENT INVERTS:** when a packet should be sent, it sets the spin bit to the inverse of the spin bit on the last packet received from the server.

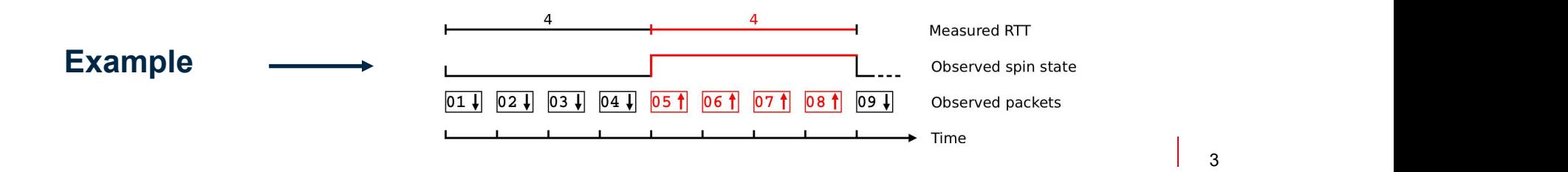

# Spin Bit limitations

- Packet loss will tend to cause wrong estimates of RTT due to period width changes.
- ▶ Reordering of a spin edge will cause drastic underestimates of RTT since it will cause multiple edges to be observed per RTT. So we need an extra instrument to correctly recognize periods, eluding overlapping.

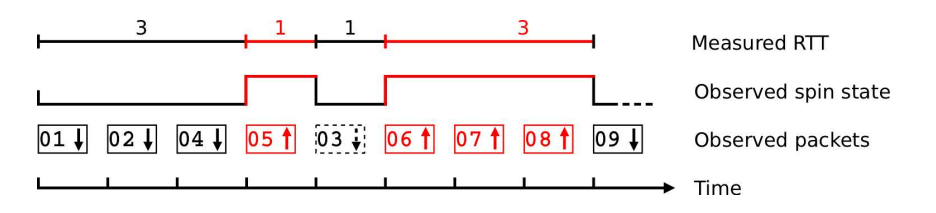

"Holes" in the traffic flow can introduce delay in the edge reflection.

# Delay Sample

- **Example:**<br>The idea is to have a single packet, with a second marked bit, called «Delay Bit», that b<br>between client and server. This is the Delay Sample (DS).<br>Only one Delay Sample «inside» each Spin Bit period (created by
- **Delay Sample**<br>
▶ The idea is to have a single packet, with a second marked bit, called «Delay Bit», that bounces<br>
between client and server. This is the Delay Sample (DS).<br>
▶ Only one Delay Sample «inside» each Spin Bit Orlay Sample<br>
• The idea is to have a single packet, with a second marked bit, called «Delay Bit», that bounces<br>
between client and server. This is the Delay Sample (DS).<br>
• Only one Delay Sample «inside» each Spin Bit pe
- 

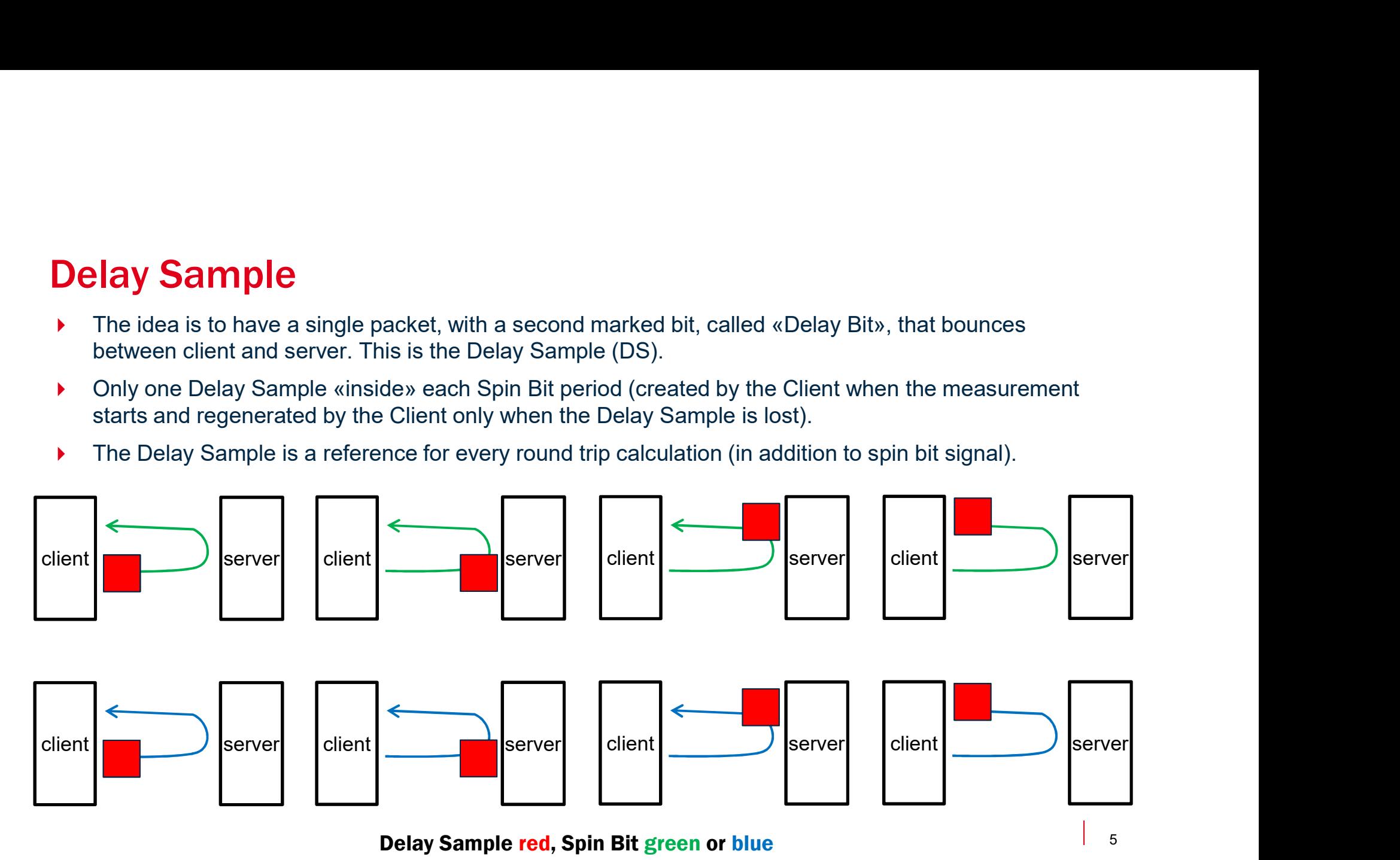

- **1) Delay Sample: how the Double Marked sample works**<br>► When the measurement starts, and the Spin Bit is set to 1 (or 0) by the client, it also<br>sets the Delay Bit of the first packet to 1, so it becomes the Delay Sample **1) Delay Sample: how the Double Marked sample works**<br>
★ **When the measurement starts**, and the Spin Bit is set to 1 (or 0) by the client, it also<br>
sets the Delay Bit of the first packet to 1, so it becomes the Delay Sam **Delay Sample: how the Double Marked sample works**<br>When the measurement starts, and the Spin Bit is set to 1 (or 0) by the client, it also<br>sets the Delay Bit of the first packet to 1, so it becomes the Delay Sample for thi Delay Sample: how the Double Marked sample works<br>When the measurement starts, and the Spin Bit is set to 1 (or 0) by the client, it also<br>sets the Delay Bit of the first packet to 1, so it becomes the Delay Sample for this<br> **Delay Sample: how the Double Marked sample works**<br>When the measurement starts, and the Spin Bit is set to 1 (or 0) by the client, it also<br>sets the Delay Bit of the first packet to 1, so it becomes the Delay Sample for thi
- Delay Sample reflection: when a packet with Delay Bit=1 arrives, server/client marks
- Client side control: if a marking period ends without a Delay Sample, the client waits a further empty period. It starts again to mark the delay sample the following Spin Bit period. The empty period is needed to signal to the intermediate points that there was an issue and a new delay measurement session is starting.

- Key Goal: stabilize RTT measurements influenced by packet loss and reordering
- 2) How Delay Sample improves Spin Bit mechanism<br>Key Goal: stabilize RTT measurements influenced by packet loss and reordering<br>Packet Loss → already solved by Delay Sample working principles (single sample for period, empt Packet Loss → already solved by Delay Sample working principles (single sample for period, empty period when it is lost).
- Packet Reordering  $\rightarrow$  can be solved introducing the **waiting interval** into the observer.
	- It is implemented using an interval added after a Spin Bit change. At the end of this waiting period it's possible to change the spin value again. We use a timer (e.g. 5 ms) to implement this waiting time (that is the minimum measurable RTT).
- This should give us the possibility to correctly identify periods and the related Delay Sample, as well as empty periods used by client to inform observer that there was a loss or a delay so the sample was discarded.
- End Points (client and server) instead, use the packet sequence number (encoded inside each packet) to avoid reordering problem and, in case of client perspective, regenerate the Delay Sample when an "empty" period is recognized.

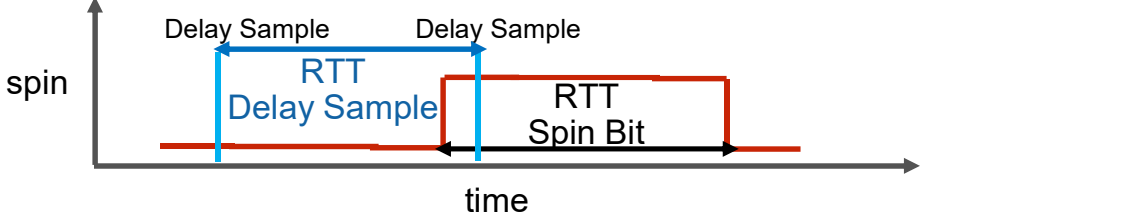

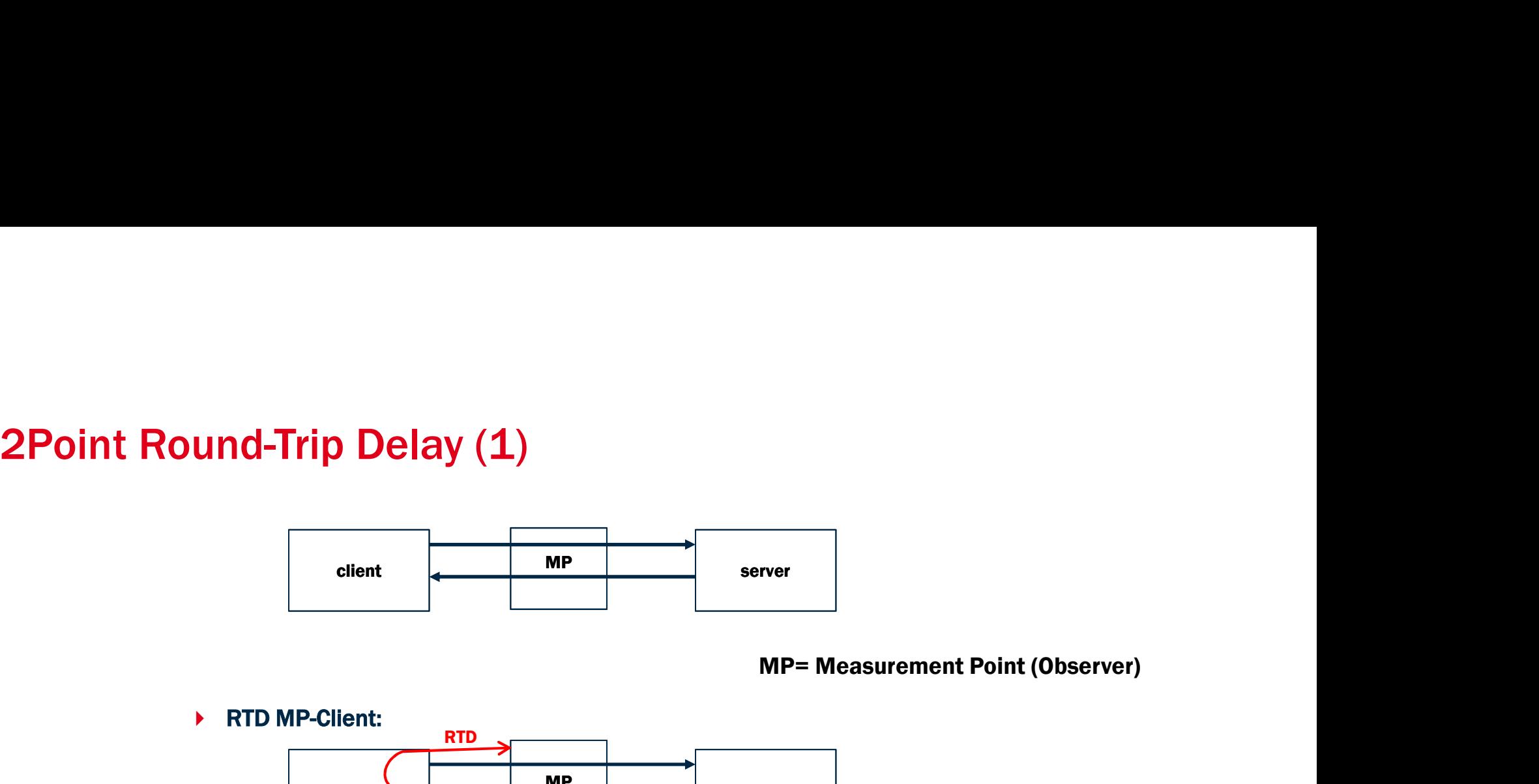

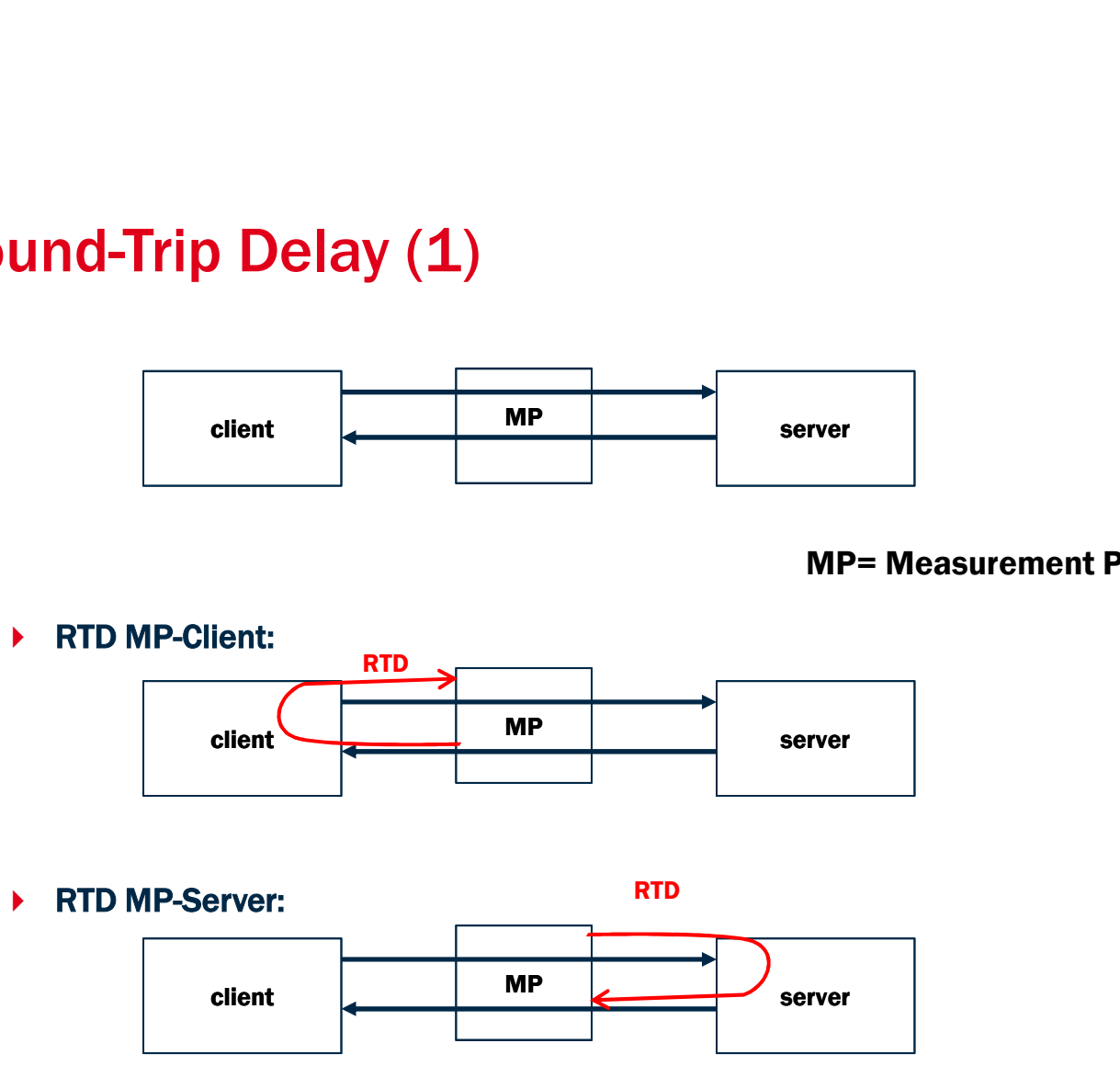

client  $\begin{array}{|c|c|c|c|c|}\n\hline\n\text{center} & \text{MP} & \text{server} \\\hline\n\end{array}$ **RTD RTD** 

8

# 2Point Round-Trip Delay (2)

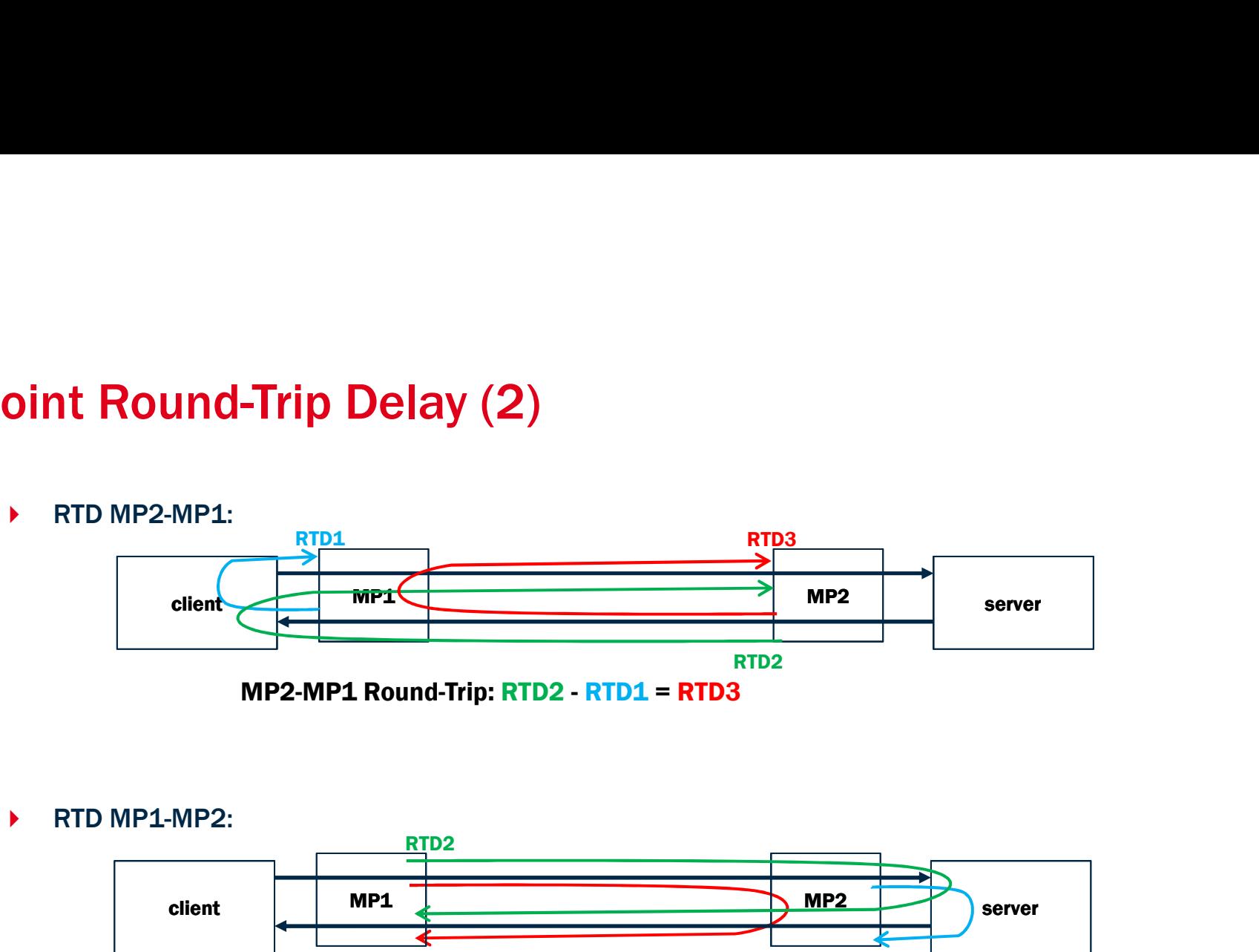

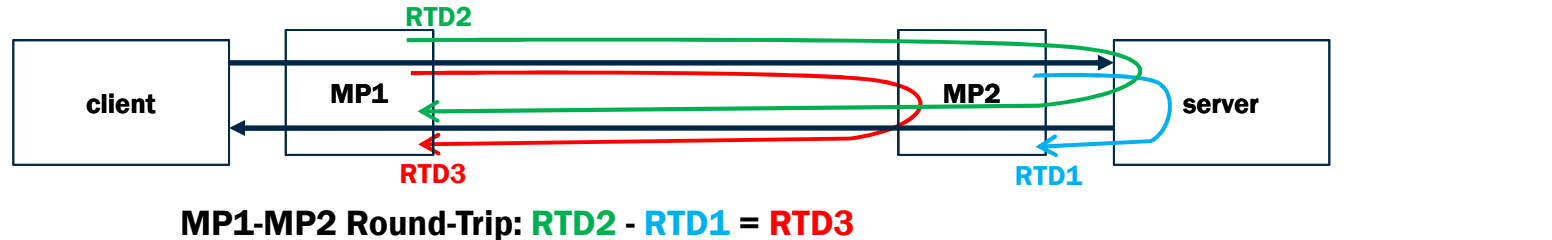

9

# VEC and Delay Sample compared VEC and Delay Sample compared<br>VEC: strengths and weaknesses<br>+ Produces one more valid periods for each edge loss (it's quicker<br>+ Observer implementation simpler than Delay Sample (no timer). FC and Delay Sample compared<br>
FC: strengths and weaknesses<br>
+ Produces one more valid periods for each edge loss (it's quicker on restart).<br>
+ Observer implementation simpler than Delay Sample (no timer).<br>
- Requires three FC: strengths and weaknesses<br>
FC: strengths and weaknesses<br>
+ Produces one more valid periods for each edge loss (it's quicker on restart).<br>
+ Observer implementation simpler than Delay Sample (no timer).<br>
- Requires three

- 
- 
- 
- 

- 
- VEC: strengths and weaknesses<br>
+ Produces one more valid periods for each edge loss (it's quicker on restart)<br>
+ Observer implementation simpler than Delay Sample (no timer).<br>
 Requires three bits (the entire amount made FC: and Delay Sample compared<br>
FC: strengths and weaknesses<br>
+ Produces one more valid periods for each edge loss (it's quicker on restart).<br>
+ Observer implementation simpler than Delay Sample (no timer).<br>
- Requires thre FC: strengths and weaknesses<br>
+ Produces one more valid periods for each edge loss (it's quicker on restart).<br>
+ Observer implementation simpler than Delay Sample (no timer).<br>
- Requires three bits (the entire amount made
- **EC: and Delay Sample compared**<br> **EC:** strengths and weaknesses<br>
+ Produces one more valid periods for each edge loss (it's quicker on restart).<br>
+ Observer implementation simpler than Delay Sample (no timer).<br>
 Requires an empty period is left).<br>
For the waisted is a time of the periods of the diversion of the period is a timeral of the period is a time<br>
Decreases its performance in the presence of packet reordering (discarded measurement **Produces one more valid period for each edge loss** (it's quicker on restart).<br>Pobserver implementation simpler than Delay Sample (no timer).<br>Requires three bits (the entire amount made available by Google for experimentat
- 

- RoundTrip Packet Loss<br>▶ We define a new performance metric, the RoundTrip Packet L
- **RoundTrip Packet Loss**<br>
▶ We define a new performance metric, the RoundTrip Packet Loss.<br>
▶ The Client marks a train of packets, this packets bounces between Client and<br>
Server to complete 2 rounds, an Observer counts th **undTrip Packet Loss**<br>We define a new performance metric, the **RoundTrip Packet Loss**.<br>The Client marks a train of packets, this packets bounces between Client and<br>Server to complete 2 rounds, an Observer counts the marked **undTrip Packet Loss**<br>We define a new performance metric, the RoundTrip Packet Loss.<br>The Client marks a train of packets, this packets bounces between Client and<br>Server to complete 2 rounds, an Observer counts the marked p Provided Trip Packet Loss<br>
→ We define a new performance metric, the Round Trip Packet Loss.<br>
→ The Client marks a train of packets, this packets bounces between Client and<br>
Server to complete 2 rounds, an Observer counts Sound Trip Packet Loss<br>
→ We define a new performance metric, the Round Tri<br>
→ The Client marks a train of packets, this packets bou<br>
Server to complete 2 rounds, an Observer counts the<br>
the 2 rounds and compare numbers t Solution: the number of packets, this packets bounces between Client and Server to complete 2 rounds, an Observer counts the marked packets during the 2 rounds and compare numbers to find losses.<br> **Problem:** how many pack

RTT.

# The main idea: Roundtrip Packet Loss (1)<br>▶ The Client generate a train of market packets (Packet Loss bit)<br>▶ The Server reflects these packets (it inserts some not marked packets). Issues packets The main idea: Roundtrip Packet Loss (1)<br>
The Client generate a train of market packets (Packet Loss bit)<br>
The Server reflects these packets (it inserts some not marked packets).<br>
For client reflects the marked packets. The main idea: Roundtrip Packet Loss (1)<br>
▶ The Client generate a train of market packets (Packet Loss bit)<br>
▶ The Server reflects these packets (it inserts some not marked packets).<br>
▶ The client reflects the marked pack The main idea: Roundtrip Packet Loss (1)<br>
▶ The Client generate a train of market packets (Packet Loss bit)<br>
▶ The Server reflects these packets (it inserts some not marked packets).<br>
▶ The client reflects the marked pack

- 
- 
- 
- 
- 

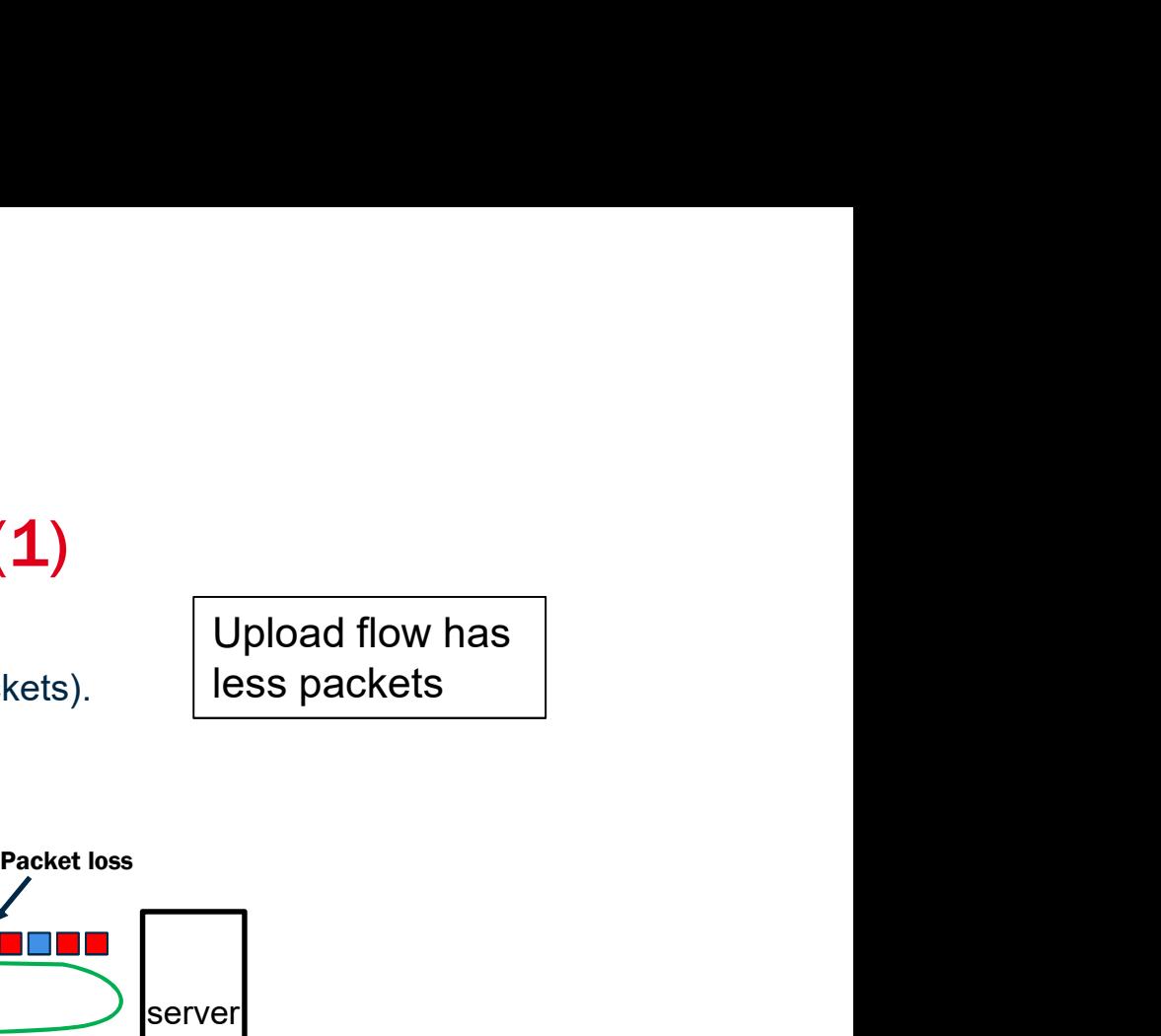

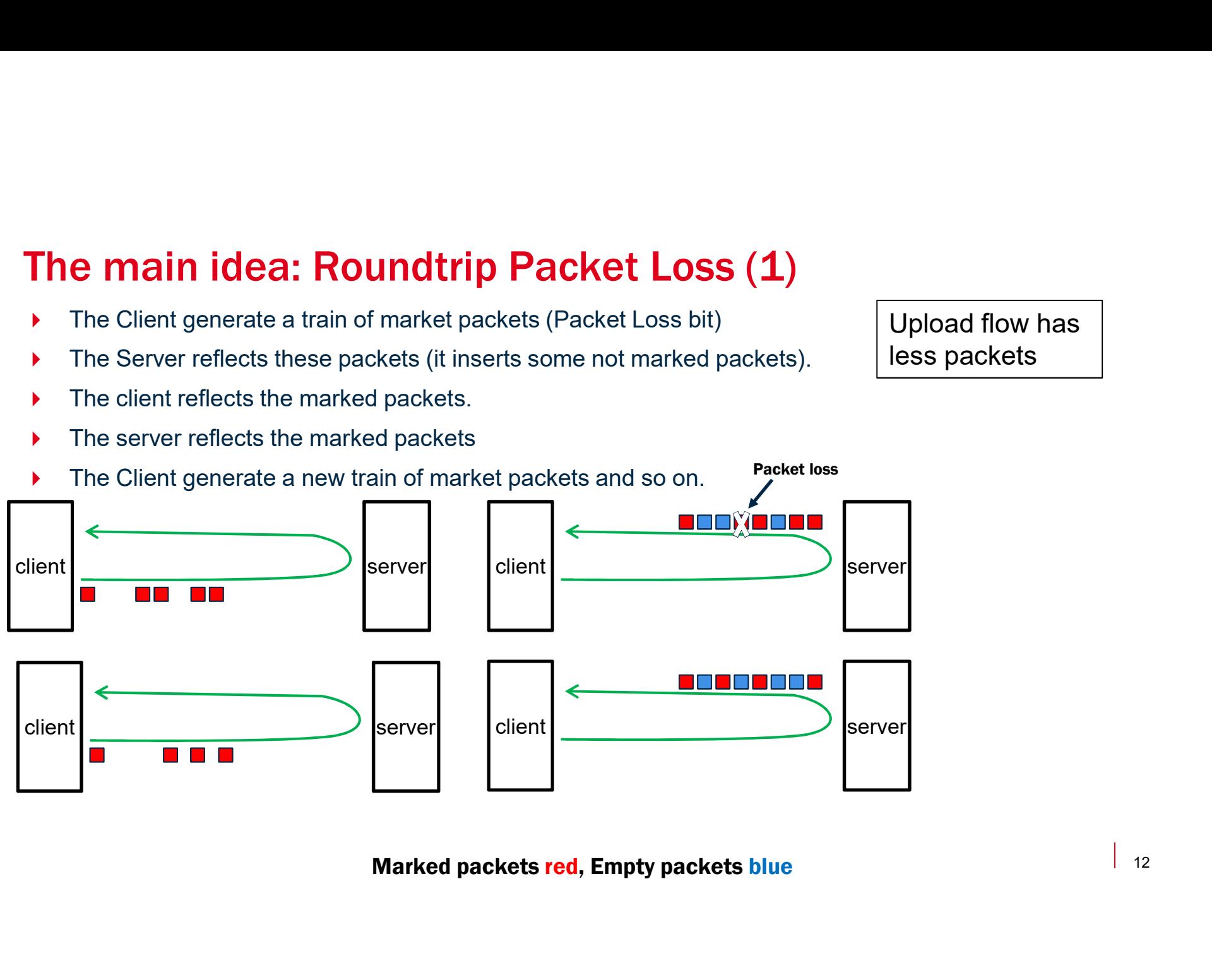

# The main idea: Roundtrip Packet Loss (2)<br>
If upload flow has more packets than download flow (no packet loss):

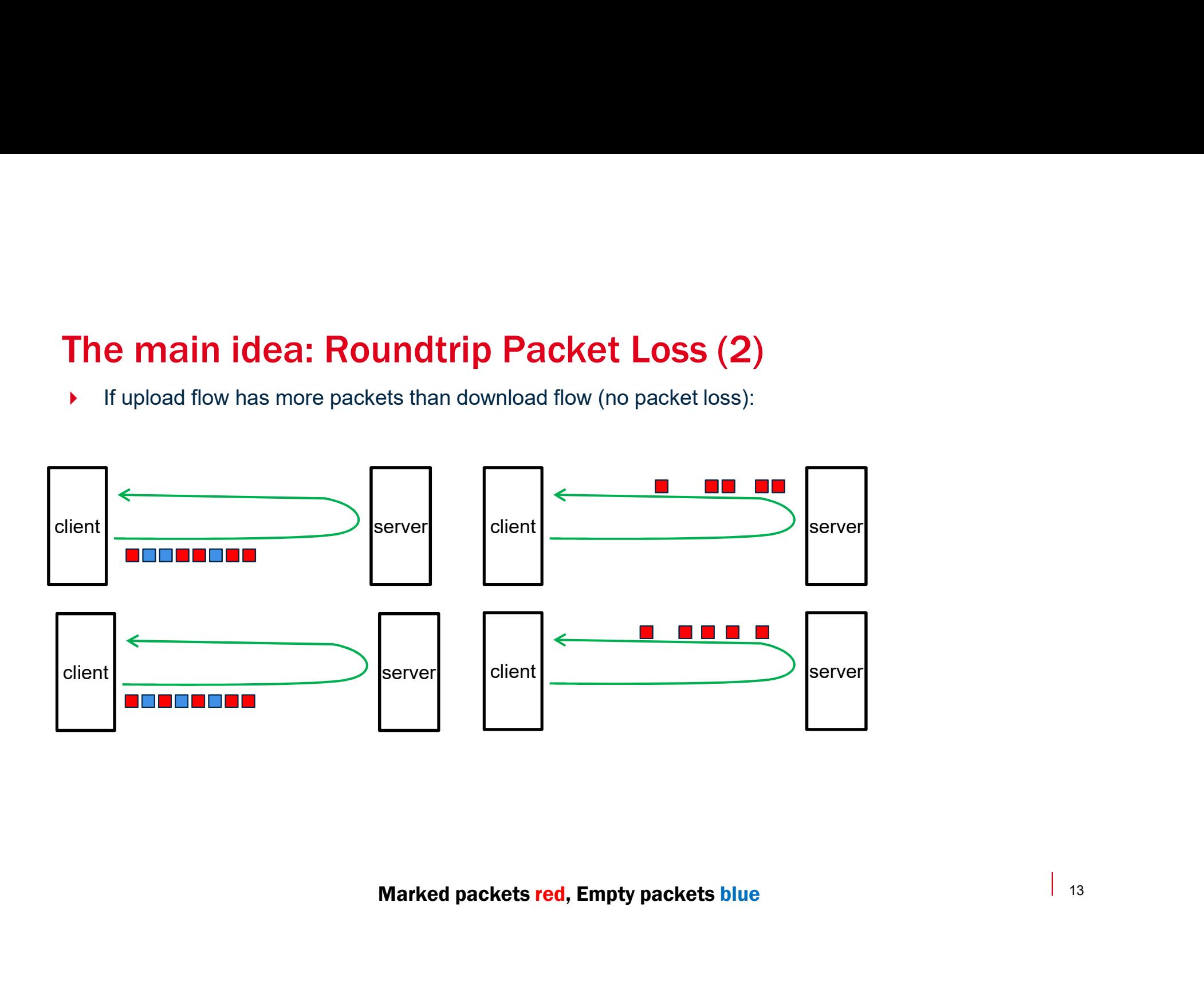

Roundtrip Packet Loss: Observer<br>
↑ The Observer in the middle (upstream or downstream) sees the packet train twice<br>
the «Observer roundtrip packet loss» that , statistically, will be equal to the «end-t<br>
packet loss». **Roundtrip Packet Loss: Observer**<br>
The Observer in the middle (upstream or downstream) sees the packet train twice and so it calculates<br>
the «Observer roundtrip packet loss» that , statistically, will be equal to the «endthe Observer in the middle (upstream or downstream) sees the packet train twice and so it calculates<br>the «Observer roundtrip packet loss» that , statistically, will be equal to the «end-to-end roundtrip<br>packet loss». packet loss».

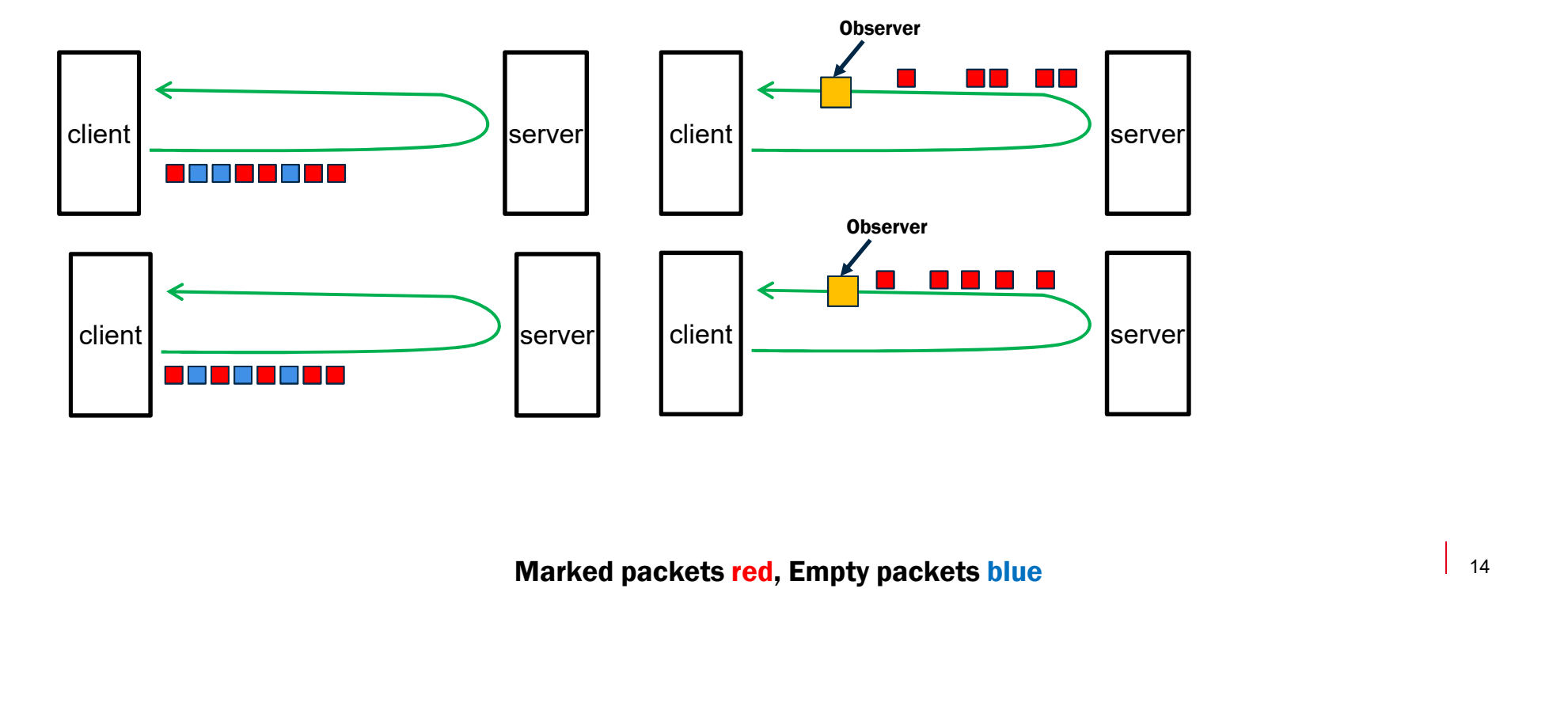

- Roundtrip Packet Loss: efficency<br>▶ 1 bit Packet Loss Marking: ¼ flow monitoring («slowest d **1 bit Packet Loss: efficency<br>
↑ 1 bit Packet Loss Marking: ¼ flow monitoring («slowest direction»)<br>
↑ Client Generation phase: 1 RTT<br>
↑ Palse: 1 RTT<br>
→ Placet Paforting Phase: 1 RTT undtrip Packet Loss: efficency**<br>
bit Packet Loss Marking: ½ flow monitoring («slov<br>
> Client Generation phase: 1 RTT<br>
> Pause: 1 RTT<br>
> Client Reflection Phase: 1 RTT<br>
> Pause: 1 RTT<br>
: bit Packet Loss Marking: ½ flow mon **Roundtrip Packet Loss: efficency<br>
→ 1 bit Packet Loss Marking: ½ flow monitoring («slowest direction<br>
→ Client Generation phase: 1 RTT<br>
→ Pause: 1 RTT<br>
→ Client Reflection Phase: 1 RTT<br>
→ 2 bit Packet Loss Marking: ½ flo undtrip Packet Loss: efficency**<br>
bit Packet Loss Marking: ½ flow monitoring («slov<br>
→ Client Generation phase: 1 RTT<br>
→ Pause: 1 RTT<br>
→ Client Reflection Phase: 1 RTT<br>
! bit Packet Loss Marking: ½ flow monitoring<br>
→ Clie
	- ▶ Client Generation phase: 1 RTT
	- Pause: 1 RTT
	-
	- ▶ Pause: 1 RTT

# TT<br>RITT<br>RITT<br>Marked packets red, Empty packets blue

- ▶ Client Generation phase: 1 RTT
- 

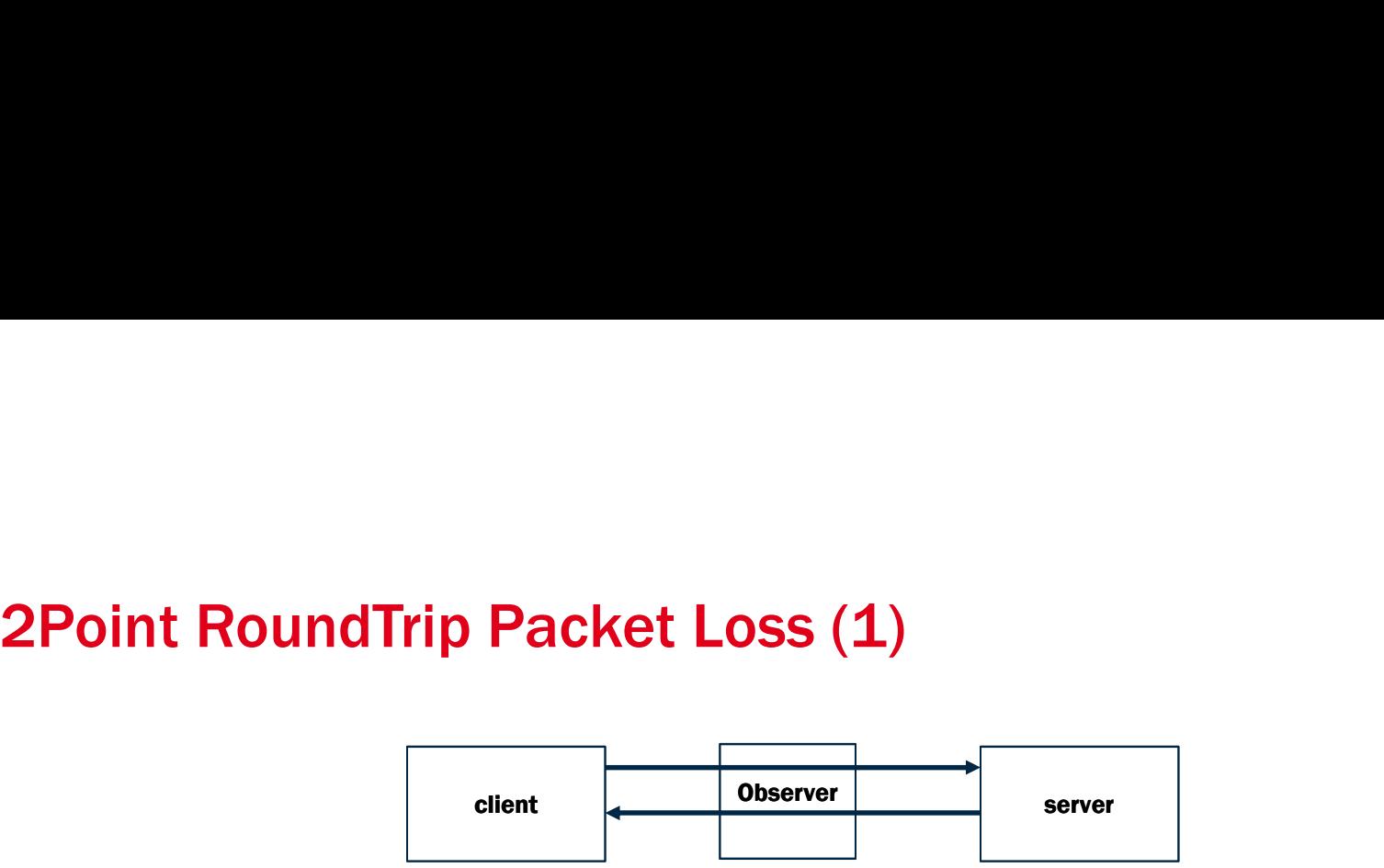

Und Trip Packet Loss (1)<br>
Dellent Deserver<br>
→ Observer-Client RTPL:<br>
→ Observer-Client RTPL:<br>
Dellent Deserver server client Observer server Superior Server RTPL

Observer-Client<br>
Deserver-Client<br>
Deserver-Client<br>
Deserver-Server RTPL:<br>
Deserver-Server RTPL:<br>
Client<br>
Client<br>
Client<br>
Client<br>
Client<br>
Client<br>
Client<br>
Client<br>
Client<br>
Client<br>
Client<br>
Client<br>
Client<br>
Client<br>
Client<br>
Serve client **Later Server** Server Server Server Server Server Server Server Server Server Server Server Server Server S RTPL

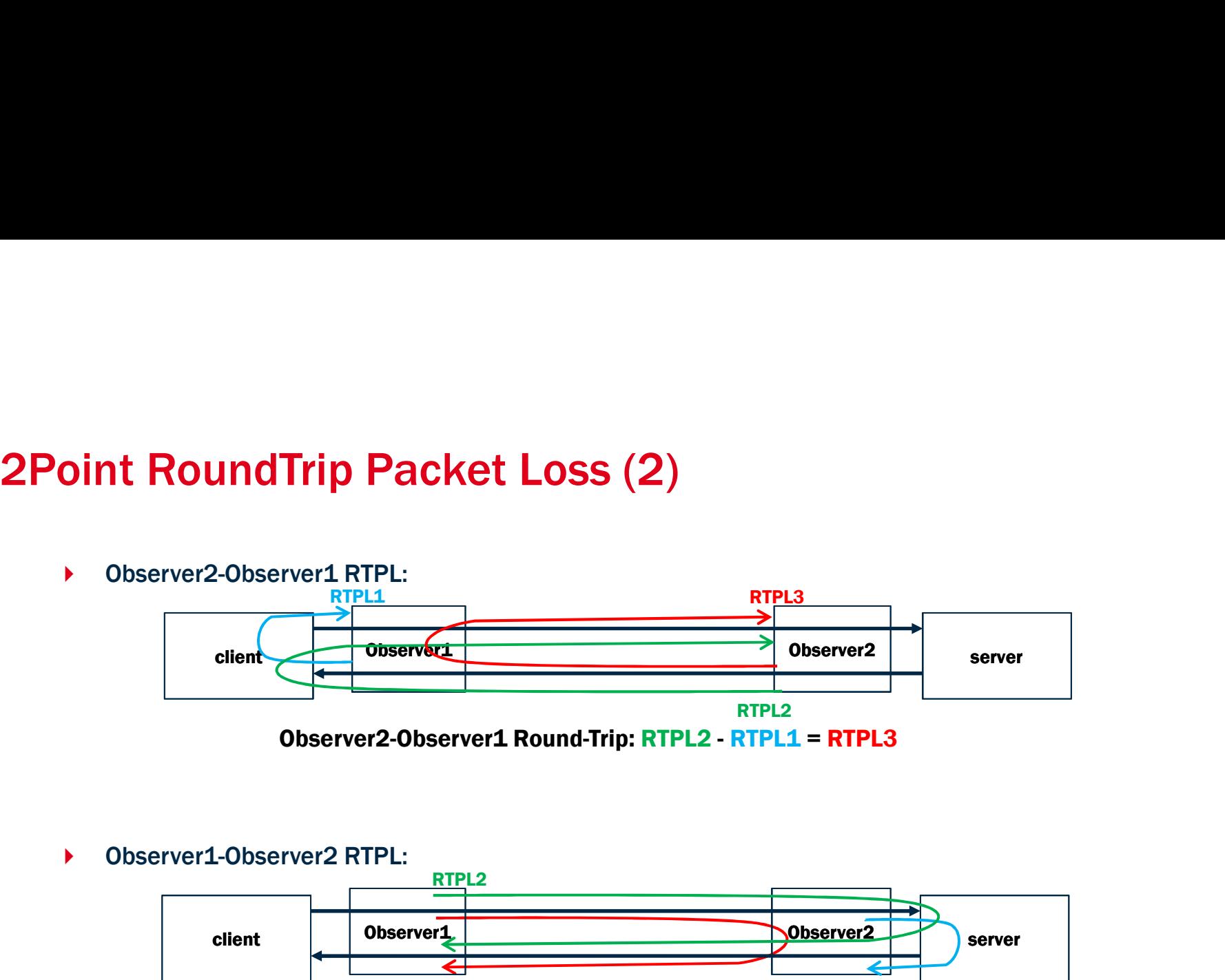

Observer2-Observer1 Round-Trip: RTPL2 - RTPL1 = RTPL3

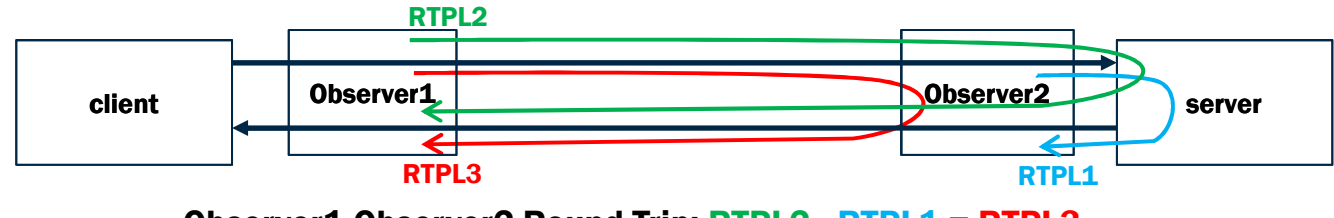

Observer1-Observer2 Round-Trip: RTPL2 - RTPL1 = RTPL3

# Thank you